- 13 ISBN 9787121195372
- 10 ISBN 7121195372

出版时间:2013-3

 $(2013-03)$ 

页数:98

版权说明:本站所提供下载的PDF图书仅提供预览和简介以及在线试读,请支持正版图书。

## www.tushu111.com

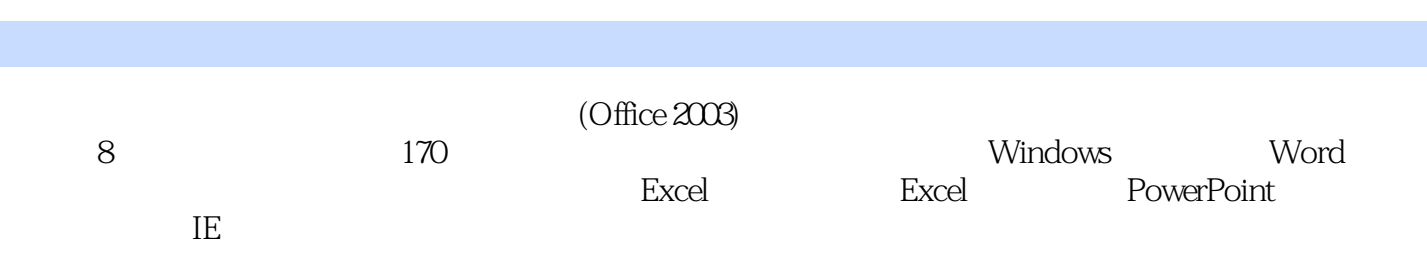

Windows 1 1.1 ETX1—4 1 1.2 ETX9—12 2 1.3 ETX13—16 )3 第1.4题(ETX13—16题)3 第1.5题(ETX17—20题)4 第1.6题(ETX25—28题)4 第1.7题(ETX29 -32 5 1.8 ETX33-36 6 1.9 ETX33-36 6 1.10 ETX5-8 7 word 8 2.1 ETX41 8 2.2 ETX42 9 2.3 ETX43 10 2.4 (ETX44题)11 第2.5题(ETX45题)13 第2.6题(ETX46题)14 第2.7题(ETX47题)16 第2.8题(ETX48 17 29 ETX49 18 2.10 ETX50 19 21 3.1 ETX51 21 32 ETX52 22 33 ETX53 23 34 ETX54 25 35 ETX55 27 36 ETX56 29 37 ETX57 30 38 ETX58 32 39 ETX59 34 3.10 ETX60 36 Excel 38 4.1 ETX61 38 4.2 ETX62 40 第4.3题(ETX63题)42 第4.4题(ETX64题)44 第4.5题(ETX65题)47 第4.6题(ETX66题)49 第4.7题 ETX67 51 48 ETX68 53 4.9 ETX69 56 4.10 ETX70 58 Excel 60 5.1 ETX71 60 5.2 ETX72 61 5.3 ETX73 62 5.4 ETX74 63 55 ETX75 64 56 ETX76 66 57 ETX77 68 5.8 ETX78 69 5.9 ETX79 69 5.10 ETX80 71 PowerPoint 73 6.1 ETX97-98 )73 第6.2题(ETX81—82题)74 第6.3题(ETX89—86题)75 第6.4题(ETX87—88题)77 第6.5题 ETX93-94 78 66 ETX91-92 79 67 ETX85-90 79 68 ETX95-96 80 69 ETX83-84 81 610 ETX99-100 82 85 7.1 ETX103 -104 85 7.2 ETX101—102 86 7.3 ETX105—106 87 7.4 ETX107—108 88 7.5 ETX109-110 90 7.6 ETX111-112 91 7.7 ETX113-114 93 7.8 ETX115—116 94 7.9 ETX117—118 95 7.10 ETX119—120 96 IE 98 8.1 ETX121—125 98 8.2 ETX126—130 98 8.3 ETX136—140 100 8.4 ETX136—140 101 85 ETX146—150 102 86 ETX146—150 103 87 ETX156  $-160$  103 88 ETX161—165 104 89 ETX161—165 105 8.10 ETX166—170 )106

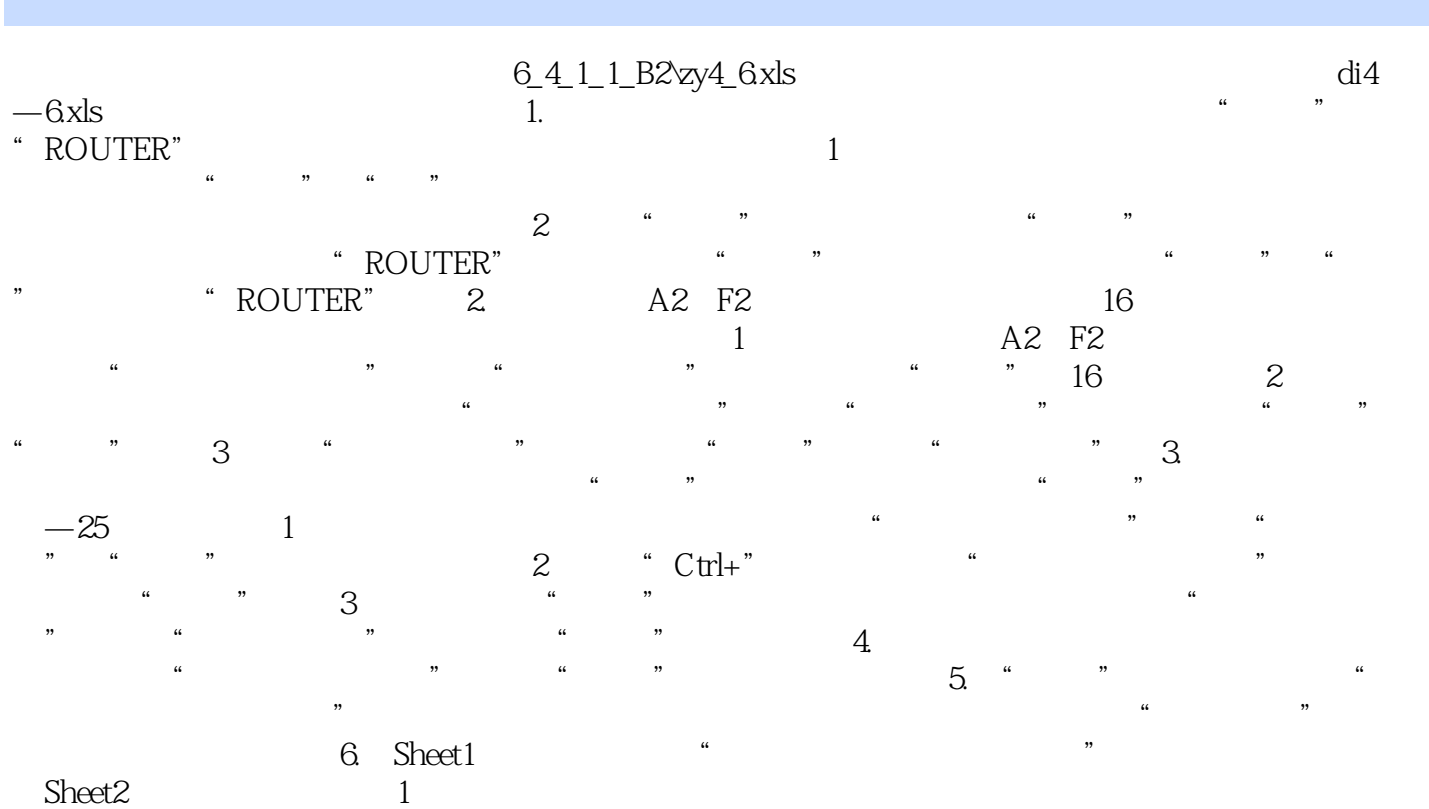

 $($ Office 2003)  $\alpha$  office2003

本站所提供下载的PDF图书仅提供预览和简介,请支持正版图书。

:www.tushu111.com